#### Sistemas Embacados Distribuidos **OPENDDS**

5 de Junho de 2019

Prof. Sergio Takeo Kofuji

### Instalação e Testes

- Ambiente Windows com o Visual Studio 2017
- Linux Ubuntu 18.04/16.04/14.04
	- sudo apt install **build-essential**
- Rede de Maquinas Ubuntu no VirtualBox, usando NAT NETWORK
	- Configurar o endereco das maquinas no /etc/hosts e reinicializar o service de rede ou fazer o reboot
- Raspberry PI 3
	- Cross-compilar o OPENDDS para o ARM e transferir o arquivo para o RPI
		- Scp
		- Copia direto no SDCARD
- PC (Windows ou Linux) + Raspberry Pi 3

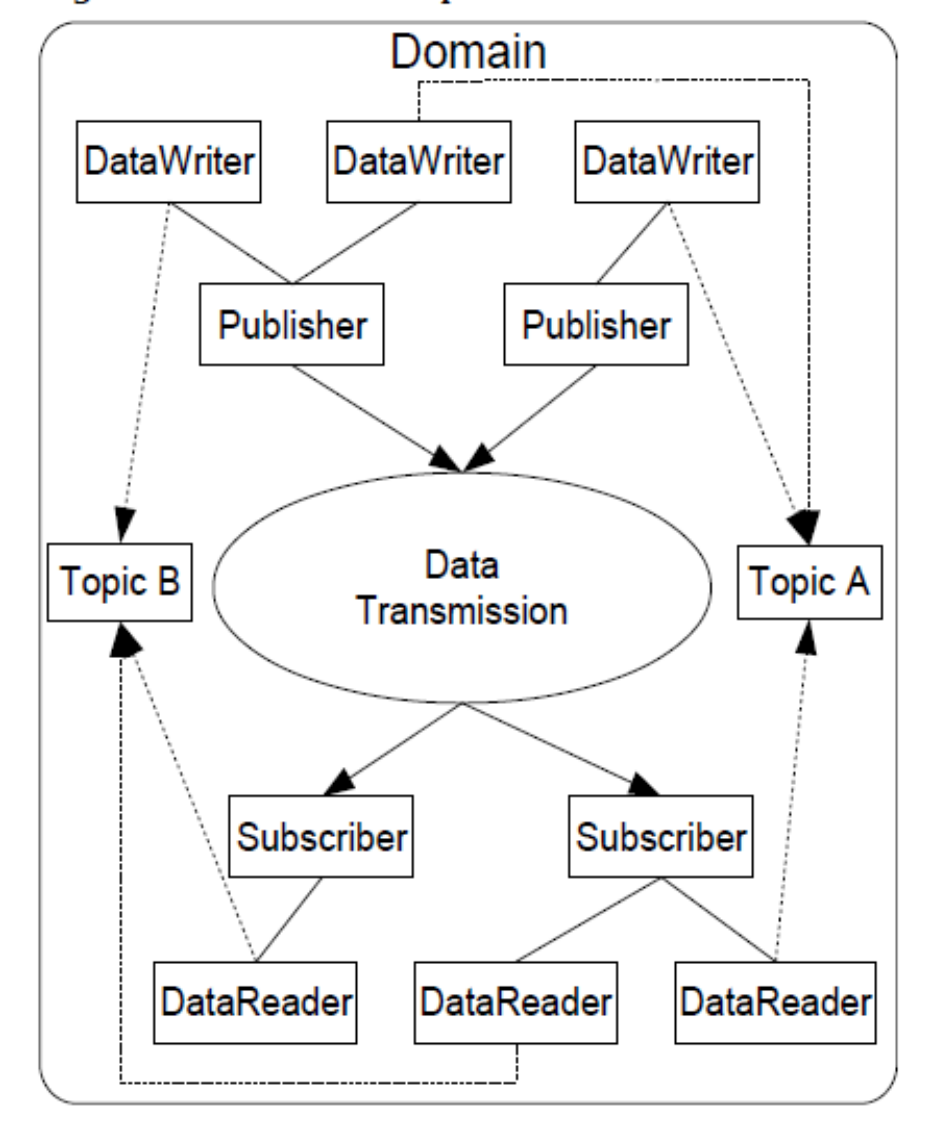

Figure 1-1 DCPS Conceptual Overview

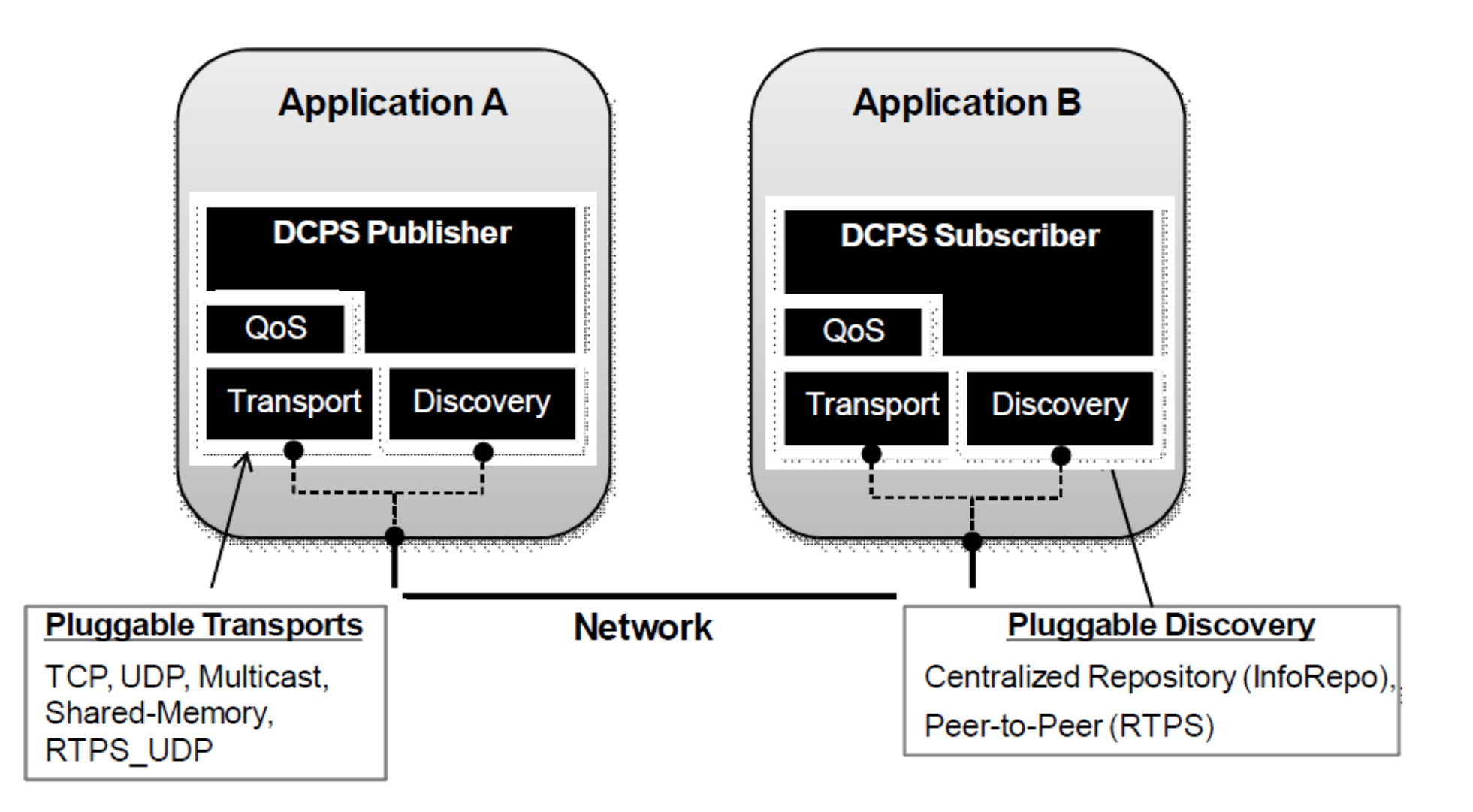

Figure 1-2 OpenDDS Extensible Transport Framework

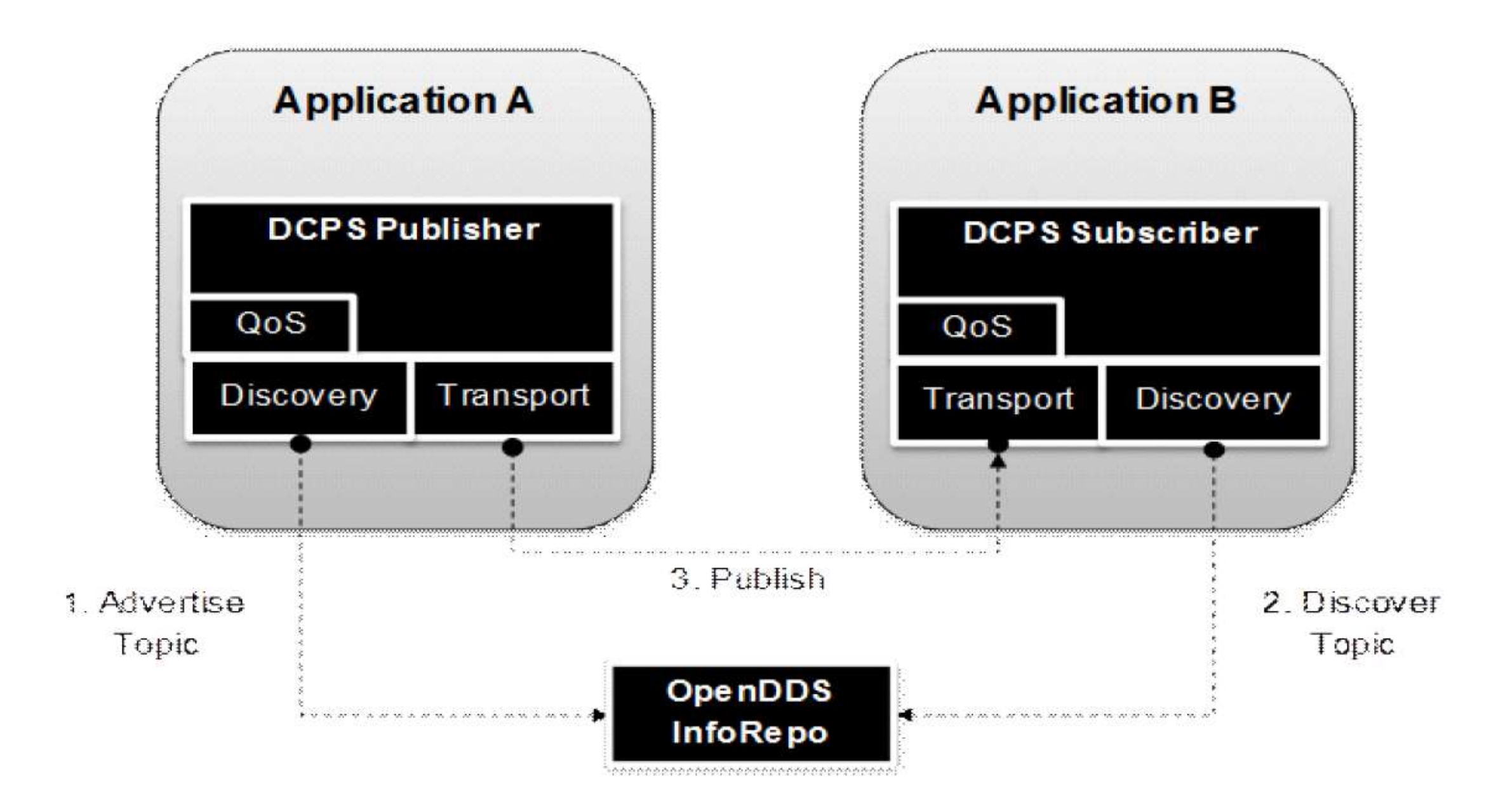

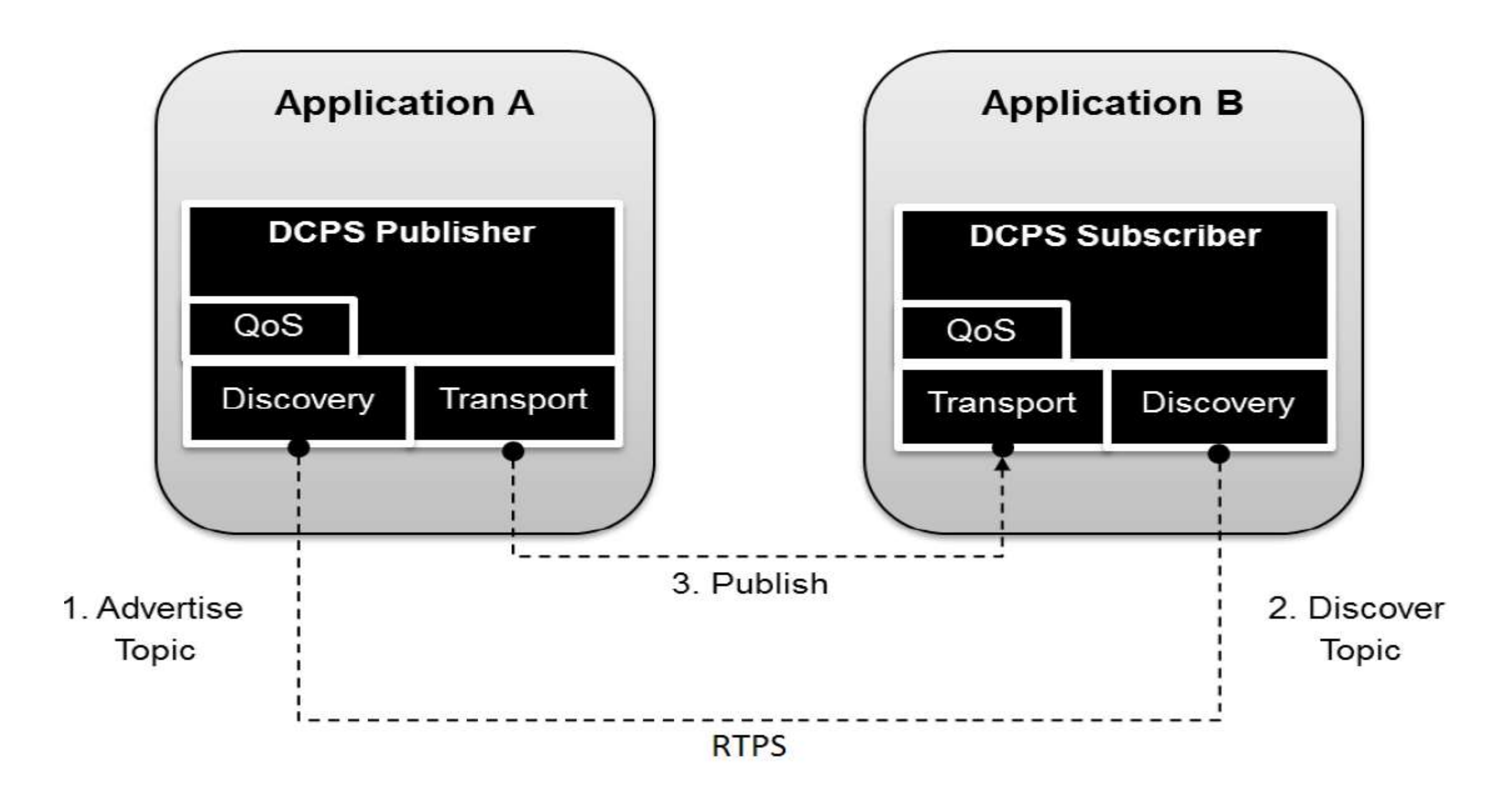

### Arquitetura OpenDDS

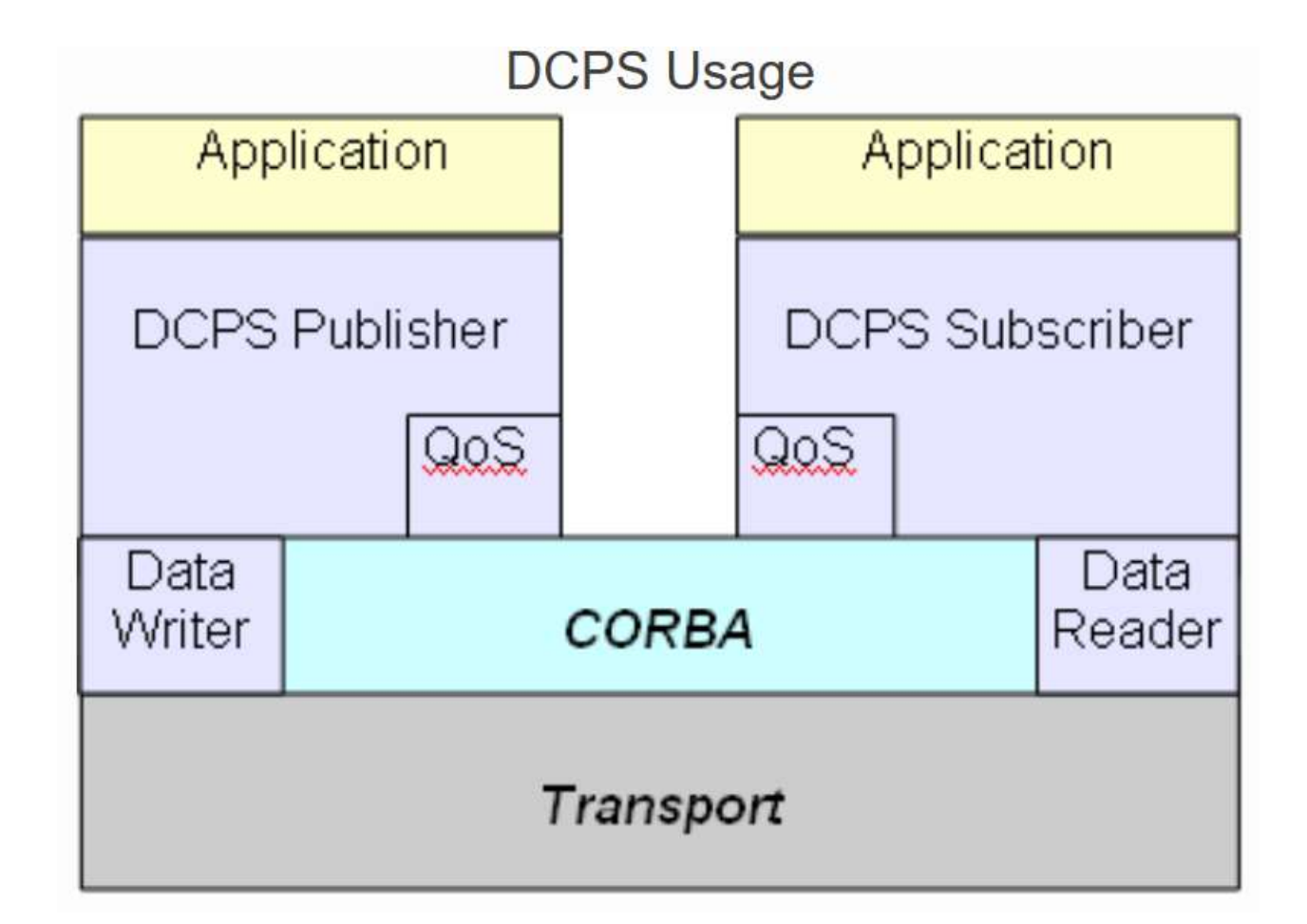

<http://opendds.org/documents/architecture.html>

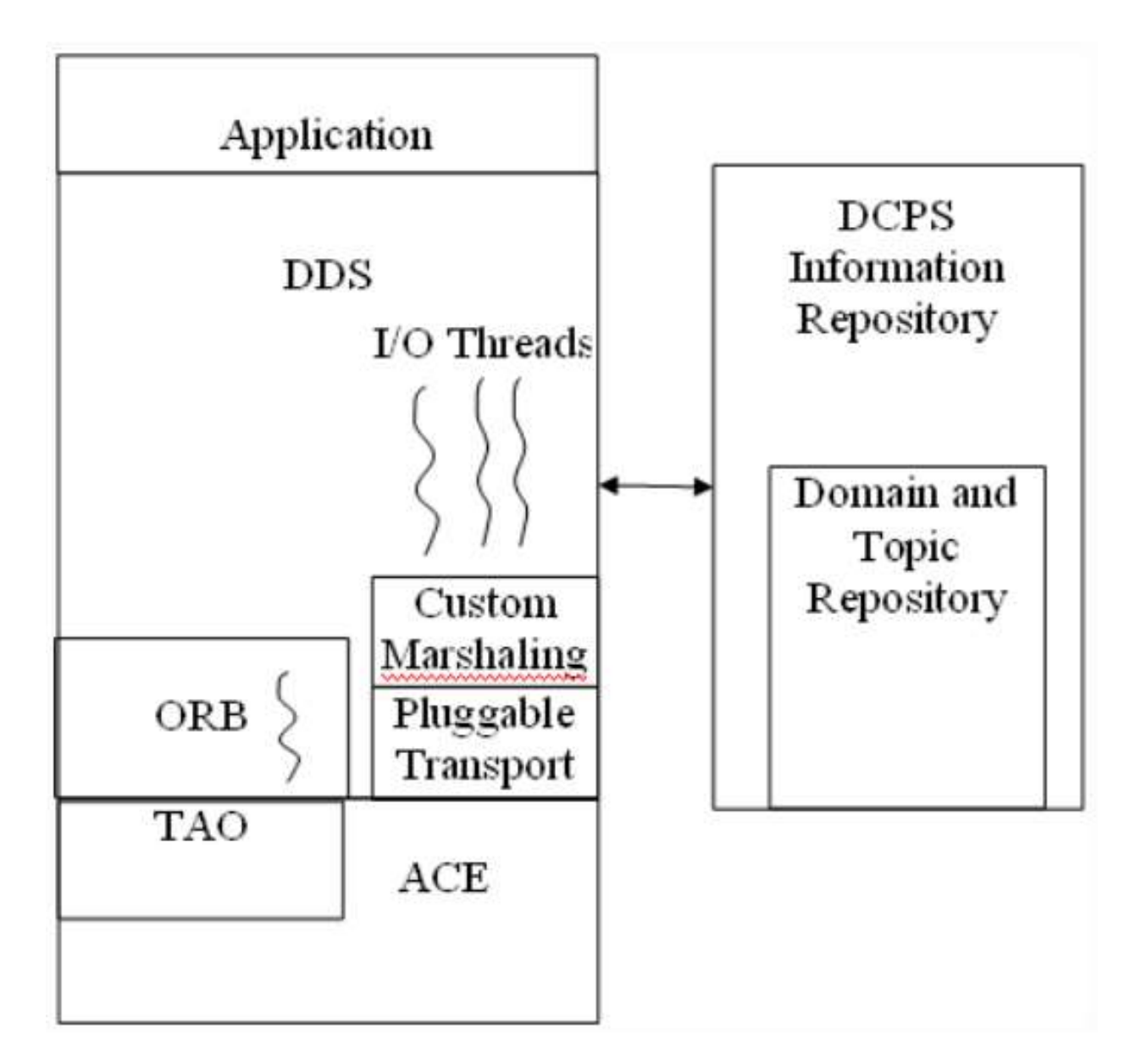

<http://opendds.org/documents/implementation.html>

## Implementação OpenDDS

<http://opendds.org/documents/implementation.html>

Custom marshaling

• An efficient variant of CORBA's CDR is used

DCPS Information Repository

- Separate process that brokers domain interactions
- All participants interact and rendezvous through the repository
- Needs to be running when DDS is used
- Is not involved in the actual data flow

#### Threading

- OpenDDS creates several threads
- Separate thread to run the DDS ORB
- Separate threads for handling non-CORBA I/O

# INTEGRAÇÃO DDS+NODERED+...

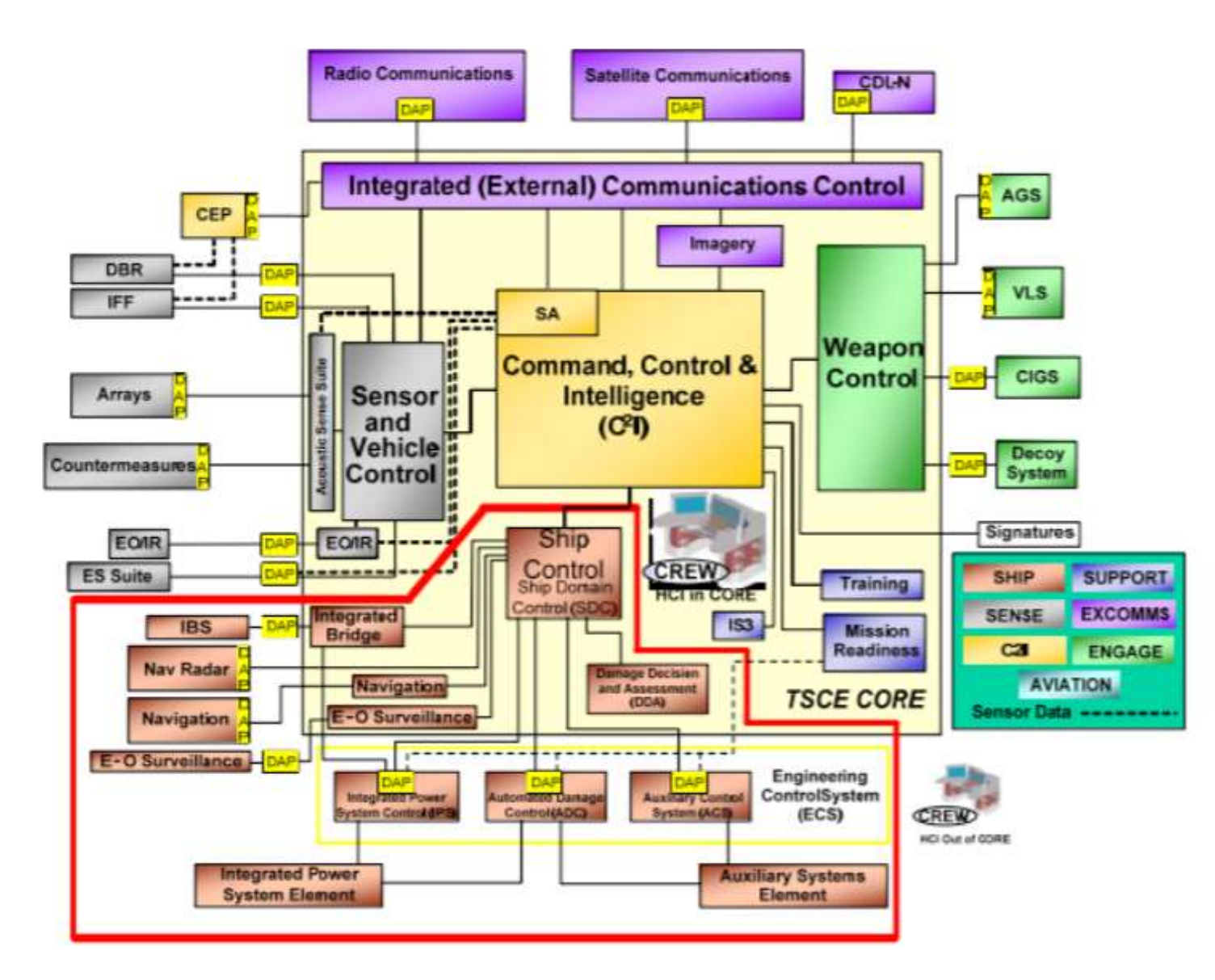

[https://www.energy.gov/sites/prod/files/2016/08/f33/23.%20Intergrating%20VOLTTRON%20with%20NodeRed%20an](https://www.energy.gov/sites/prod/files/2016/08/f33/23.%20Intergrating%20VOLTTRON%20with%20NodeRed%20and%20DDS%20%28Roup%2C%20PNNL%29.pdf) d%20DDS%20%28Roup%2C%20PNNL%29.pdf

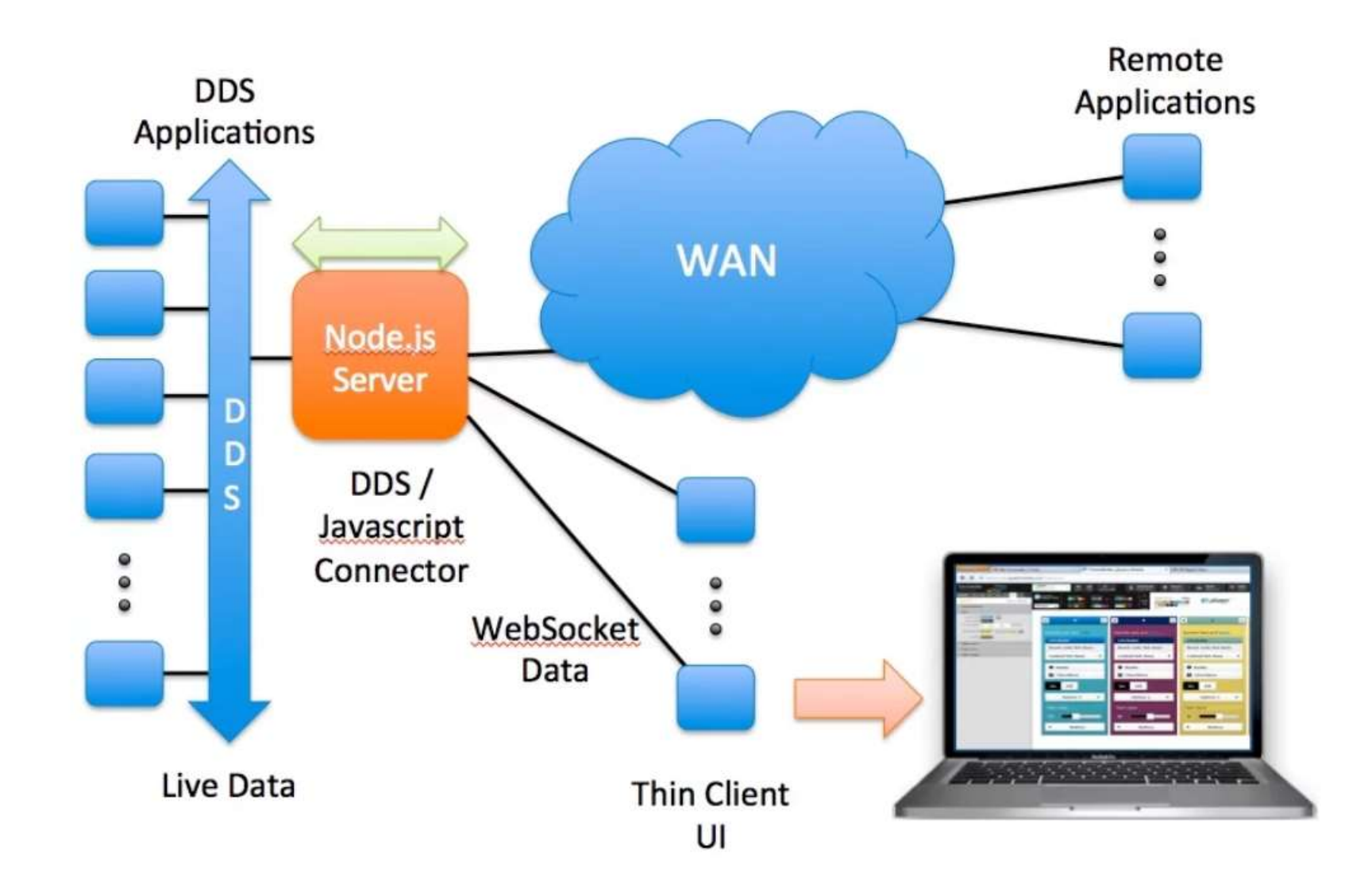

<https://www.rti.com/blog/2015/01/14/connecting-your-dds-apps-to-web-services-using-javascript-and-node-js/>

#### NodeRed Development

文字文

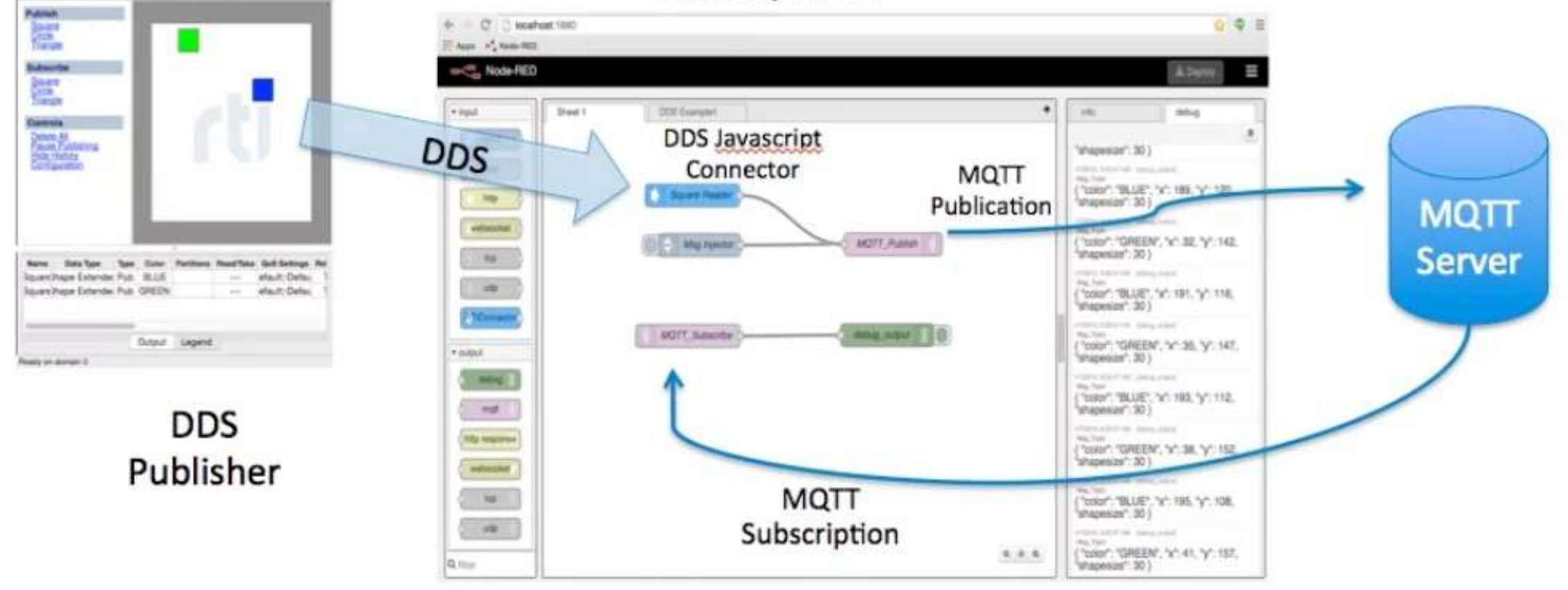

<https://community.rti.com/downloads/experimental/rticonnextdds-connector>

#### VORTEXDDS+NODERED

• [https://istblog.adlinktech.com/2015/11/10/rapidly-build-iot-apps](https://istblog.adlinktech.com/2015/11/10/rapidly-build-iot-apps-with-vortex-and-node-red/)with-vortex-and-node-red/

## Bibliografia Adicional

- http://www.laas.fr/files/SLides-A Corsaro.pdf
- <http://download.objectcomputing.com/OpenDDS/OpenDDS-latest.pdf> [https://www.electronicdesign.com/embedded-revolution/11-myths-about](https://www.electronicdesign.com/embedded-revolution/11-myths-about-dds-standard)dds-standard
- [https://objectcomputing.com/resources/publications/mnb/code](https://objectcomputing.com/resources/publications/mnb/code-generation-with-opendds-part-i)generation-with-opendds-part-i
- <http://mnb.ociweb.com/mnb/MiddlewareNewsBrief-201006.html>
- <http://mnb.ociweb.com/mnb/MiddlewareNewsBrief-201007.html>
- <https://hub.docker.com/r/objectcomputing/opendds/>
- [https://www.slideshare.net/PrismTech1/dds-and-opcua](https://www.slideshare.net/PrismTech1/dds-and-opcua-explained?from_action=save)explained?from\_action=save

#### Video

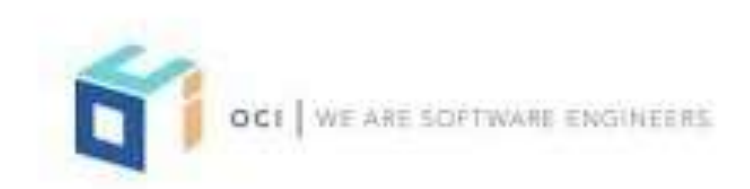

#### **Revolutionizing Data Distribution** with an Open and Secure DDS

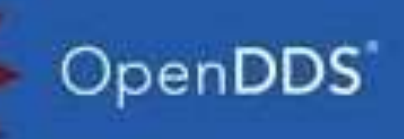

August 22, 2018

(CITLE OWNER COPAURITY, AND CITED, WA HAPPEN FOR HAND OF TWO PARKETING IN FRONTIERS IN HER POWER SHARPS IN Internal is an internal to a control and the control of the control of the control of the control of the control of the control of the control of the control of the control of the control of the control of the control of t plemated of their Creducts, Toy 12CL

objectionsputing.com

#### DDS&IOT

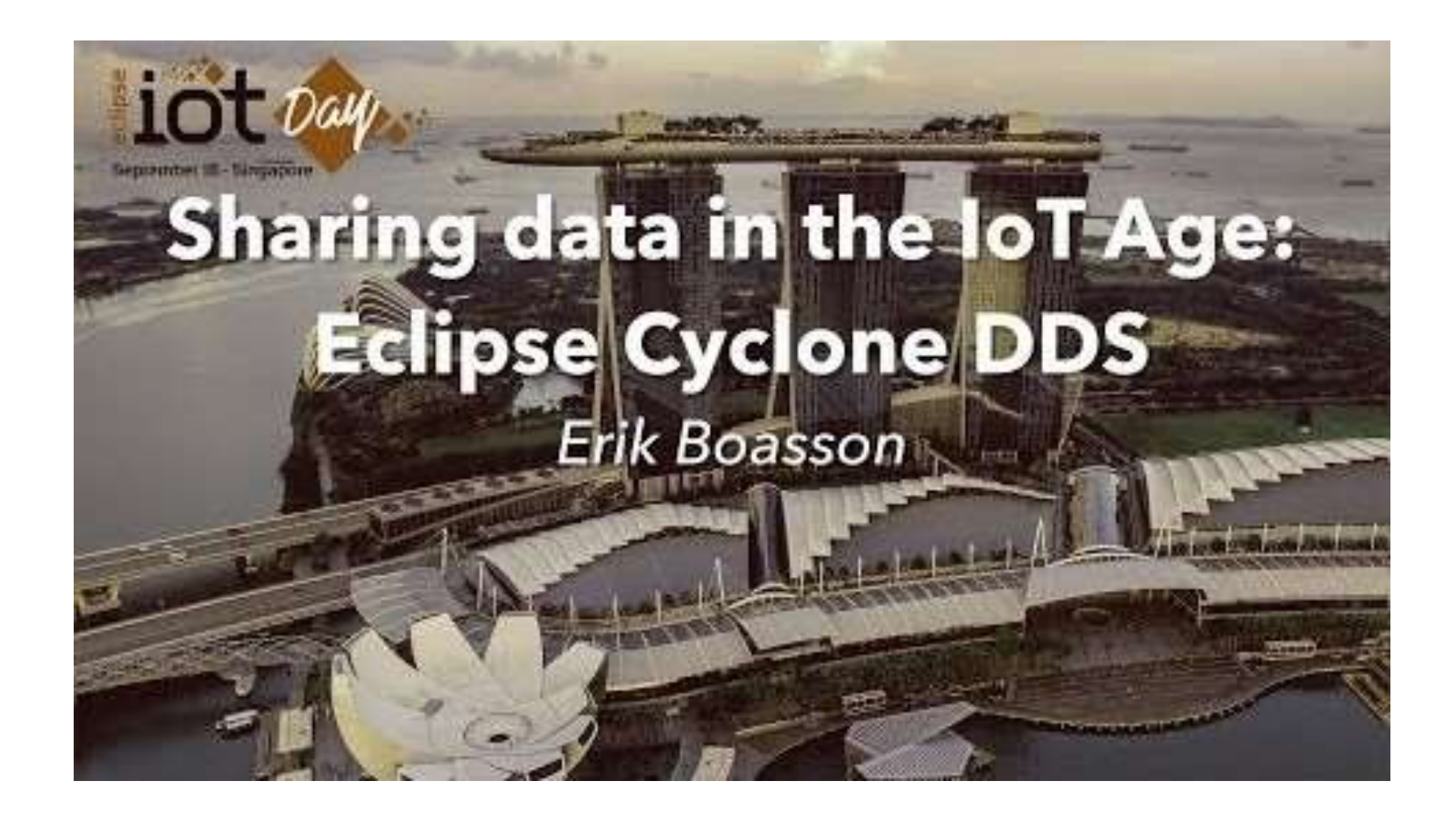

#### RTI-DDS@beaglebone

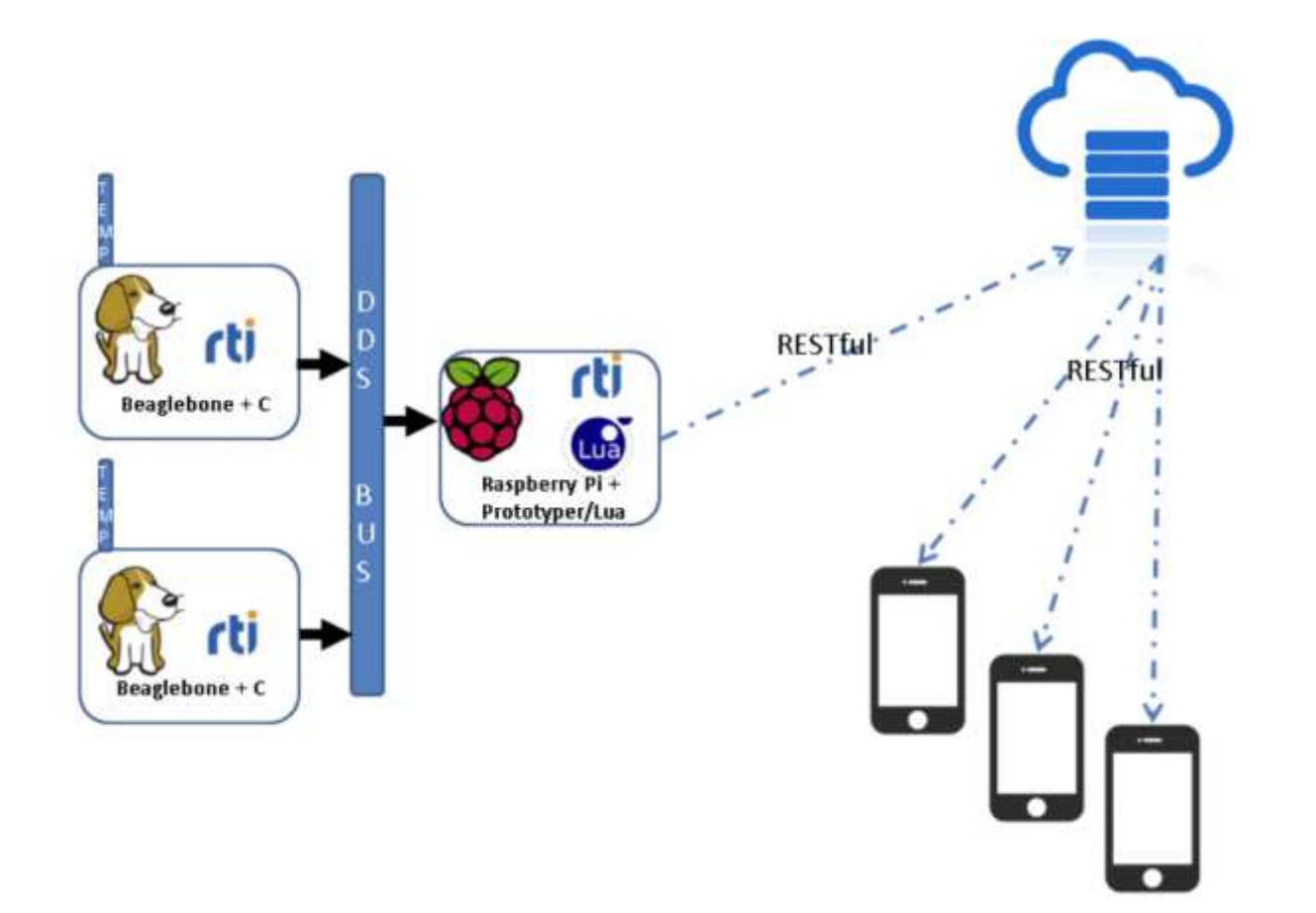

[https://www.rti.com/blog/2014/02/21/build-a-multi-location-temperature-monitoring-system-using-connext-dds-rti](https://www.rti.com/blog/2014/02/21/build-a-multi-location-temperature-monitoring-system-using-connext-dds-rti-prototyper-with-lua)prototyper-with-lua

# Thank You!